# **Filtern von Beschleunigungssignalen nach SAE J211**

 $\Box$ 

## **Inhaltsverzeichnis**

- [1](#page--1-0) [Grundlagen](#page--1-0)
- [2](#page--1-0) [Digitale Filterung](#page--1-0)
- [3](#page--1-0) [Frequency Response Classes](#page--1-0)
- [4](#page--1-0) [Revisionshistorie \(Revision history\)](#page--1-0)
- [5](#page--1-0) [Siehe auch](#page--1-0)
- [6](#page--1-0) [Einzelnachweise](#page--1-0)

# **Grundlagen**

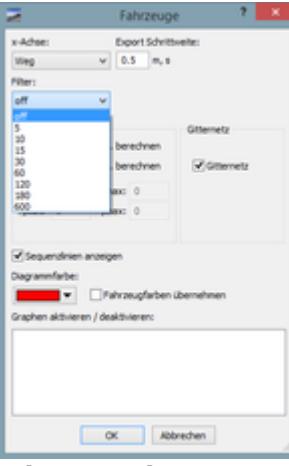

Filtern nach SAE J211 in PC-Crash

Die [SAE-](https://www.colliseum.eu/wiki/SAE)Vorschrift  $[211^{11}]$  definiert u.a., wie bei Crashtests aufgezeichnete Signale zu filtern sind. Sie definiert dazu verschiedene *Channel Frequency Classes* (CFC), die je nach Signaltyp anzuwenden sind. Die CFC ist die -1 dB Grenzfrequenz des Filters, die etwa beim 0,6-Fachen der üblichen Grenzfrequenz (-3 dB) liegt. Die CFC 60 (die z.B. auf Zellenbeschleunigungen angewendet wird) hat also eine Filtergrenzfrequenz von 100 Hz.

Die SAE J211 definiert dabei einen Korridor, in dem die Übertragungsfunktion des Filters verlaufen muss und lässt dabei Filter verschiedener Ordnung zu. Mittlerweile ist es jedoch üblich, Filter 4. Ordnung (24 dB/Oktave) zu verwenden. Heutzutage ist es üblich, die Signale höher abzutasten (>10 kHz) und dann digital je nach CFC nachzufiltern. Die SAE J211 empfiehlt, einen analogen Rückfaltungsschutz (*Anti Aliasing Filter*) zu verwenden.

Werden Beschleunigungen  $a_{\rm x}$ ,  $a_{\rm y}$ ,  $a_{\rm z}$  zu einer Resultierenden verrechnet, so sind zuerst die Einzelsignale zu filtern und dieses dann quadratisch zu addieren. Die SAE J211 untersagt explizit ein nochmaliges Filtern bereits gefilterter (und dann ggf. verrechneter) Signale. Dies soll verhindern,

dass durch die mehrfache Anwendung eines »SAE-Filters« ein Filter höherer Ordnung erzeugt wird, dessen Frequenzgang dann außerhalb der SAE-Spezifikation läge. Diese Vorgabe steht nicht im Widerspruch zur Hintereinanderschaltung zweier Filter zweiter Ordnung, wie sie im nächsten Abschnitt beschrieben wird.

Das Filtern von Signalverläufen gemäß SAE J211 ist auch in [PC-Crash](https://www.colliseum.eu/wiki/PC-Crash) ab Version 10.1 möglich. Laut Handbuch wird ein phasenkompensiertes Filter Butterworthfilter 4. Ordnung mit 80 dB/Dekade verwendet; das entspricht 24 dB/Oktave, denn 24 = 80 x  $log_{10}(2)^{2}$ . Die Filter-Option ist im Dialogfeld »Diagramme x-Achse« untergebracht.

In [SciDAVis](https://www.colliseum.eu/wiki/SciDAVis) sind diverse (Frequenz-)Filter integriert, auch wenn (noch?) kein Butterworth-Filter implementiert ist.

# **Digitale Filterung**

Die SAE J211 macht den expliziten Vorschlag, dass Digitalfilter durch "Hintereinanderschaltung" zweier identischer [Butterworth-Filtern](http://de.wikipedia.org/wiki/de:Butterworth-Filter) zweiter Ordnung zu realisieren und beim zweiten Filter die Zeitrichtung umzukehren, um die Phasenverschiebung zu kompensieren. (Entgegen der Darstellung in der Norm ergibt sich durch das Hintereinanderschalten zweier solcher Butterworth-Filter jedoch kein Butterworth-Filter 4. Ordnung.) Das [IIR-Filter](http://de.wikipedia.org/wiki/de:Filter_mit_unendlicher_Impulsantwort) (*Infinite Impulse Response*) 2. Ordnung wird durch die Differenzengleichung:

[math]\displaystyle{ y\_k = a\_0 x\_k + a\_1 x\_{k-1} + a\_2 x\_{k-2} + b\_1 y\_{k-1} + b\_2 y\_{k-2} }[/math]

beschrieben. Die Koeffizienten berechnen sich nach:

[math]\displaystyle{ a 0 = \frac {\omega\_a^2} {1 +\sqrt 2 \omega\_a + \omega\_a^2} \\ a\_1 = 2 a\_0  $\langle \alpha_2 = a_0 \rangle$   $1 = \frac{2(1-\omega_2)}{1 +\sqrt{2} \omega_2 + \omega_1^2} \$  = -\frac {1 -\sqrt 2 \omega\_a + \omega\_a^2} {1 +\sqrt 2 \omega\_a + \omega\_a^2} }[/math]

mit:

[math]\displaystyle{ \omega\_d=1.25 \times 2 \pi \frac {CFC} {0.6} \\ \omega\_a= \tan \left( \frac  ${\omega d T} 2 \right) }$ [/math]

 $\omega_\text{\tiny d}$  ist die Grenz(kreis)frequenz der Einzelfilter 2. Ordnung. Die Division durch 0,6 rechnet von der 1dB-Grenzfrequenz der CFC auf die übliche Grenzfrequenz (-3 dB) hoch. Der Faktor 1,25 setzt die Grenzfrequenz der Einzelfilter herauf, damit deren Absenkung bei der geplanten Grenzfrequenz nur 1,5 dB beträgt. In der Hintereinanderschaltung führen sie dann zur üblichen 3-dB-Grenzfrequenz.

Da das Filter statische Signale nicht verstärken soll, muss:

 $[math]\displaystyle{\frac{a_0 + a_1 + a_2 + b_1 + b_2 = 1 }{[math]}}$ 

gelten. (Insbesondere muss im Falle  $x_k = x_{k\text{-}1} = x_{k\text{-}2} = 1$  auch  $y_k = y_{k\text{-}1} = y_{k\text{-}2} = 1$  gelten, woraus sich diese Bedingung unmittelbar ergibt.) Diese Summenbedingung ist tatsächlich der Fall, wie man leicht überprüft, denn der Zähler ist in diesem Fall identisch mit dem Nenner [math]\displaystyle{  $\{1 + \sqrt{2} \omega a + \omega a^2\}$  }[/math].

## **Frequency Response Classes**

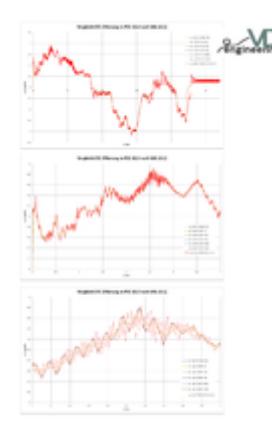

Lt. SAE J211 ist die Auswahl der passenden CFC u.a. abhängig von der letztendlichen Verwendung der Daten und vom gesunden Ingenieurs-Sachverstand. Es werden aber ein paar Empfehlungen gegeben:

- total vehicle comparison CFC-60
- collision simulation input CFC-60
- component analysis CFC-600
- integration for velocity or displacement CFC-180
- barrier face force CFC-60
- head accelerations (linear and angular) CFC-1000 bspw. zur Berechnung des [HIC](https://www.colliseum.eu/wiki/HIC); auch CFC-600 anwendbar nach [ECE-R 80](https://www.colliseum.eu/wiki/index.php?title=ECE-R_80&action=edit&redlink=1)

Die minimale Abtastfrequenz für CFC-Filter beträgt das 10-fache der CFC-Nummer in Hertz. Für das CFC 60-Filter wird bspw. eine Abtastrate (Sampling frequency) von zumindest 600 Hz empfohlen (3 dB limit frequency 100 Hz, Stop damping –30 dB).

Die Filterwirkung kann an nebenstehenden Diagrammen studiert werden; siehe [Download-Link](http://www.colliseum.net/wiki/images/2/22/CFC_Filterung_PCC10p2.png) für bessere Auflösung. Die Exportschrittweite für die gefilterten Kanäle betrug 0,005 sec (entspricht der Aufzeichnungsfrequenz des Input-Signals).

#### **Revisionshistorie (Revision history)**

Originalseite siehe [hier](https://www.sae.org/standards/content/j211/1_202208/)

- J211/1\_202208: 2022-08-19
- J211/1 201403: 2014-03-31
- $\bullet$  J211/1 200707: 2007-07-27
- $[211/1 200312: 2003-12-03]$
- J211/1 199503: 1995-03-01

#### **Siehe auch**

- Umsetzung obigen Formelwerks (samt Umkehr der Zeitrichtung bei der zweiten Filterung zur Kompensation der Phasenverschiebung) in Excel: [Datei:SAE J211.zip](https://www.colliseum.eu/wiki/Datei:SAE_J211.zip)
- [ISO 6487:](https://www.colliseum.eu/wiki/index.php?title=ISO_6487&action=edit&redlink=1) Road vehicles Measurement techniques in impact tests Instrumentation
- ISO/TS 13499: Road vehicles Multimedia data exchange format for impact tests
- SAE J1727 Calculation Guidelines for Impact Testing ([Link](http://standards.sae.org/j1727_201502/))
- [http://zone.ni.com/reference/en-XX/help/370859H-01/crash/misc\\_cfc/](http://zone.ni.com/reference/en-XX/help/370859H-01/crash/misc_cfc/)

# **Einzelnachweise**

- 1. [↑](#page--1-0) <https://law.resource.org/pub/us/cfr/ibr/005/sae.j211-1.1995.pdf>
- 2. [↑](#page--1-0) schöne Illustration in:<http://www.sengpielaudio.com/Filter20dBproDekade.pdf>